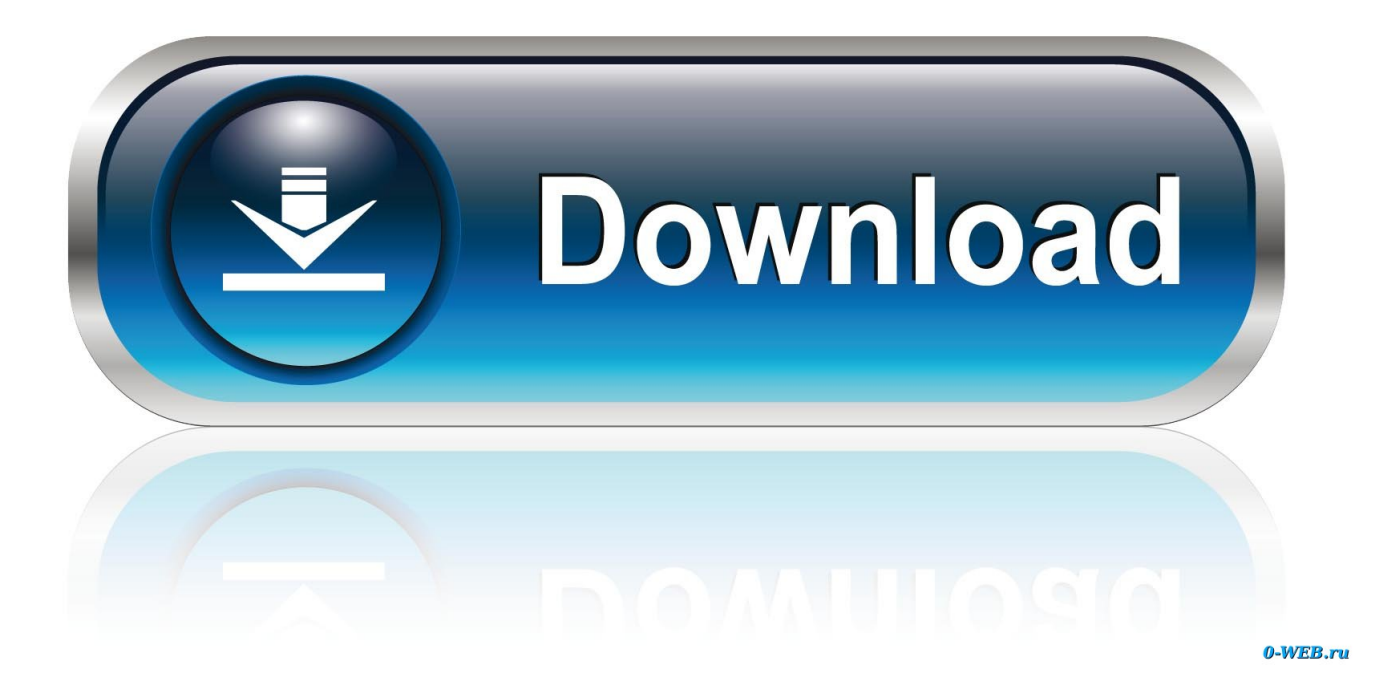

[Palo.alto.firewall.vm.image.pa.vm.esx.6.1.0.ova](https://relaxed-ptolemy-be0805.netlify.app/Mungkin-Semua-Karenamu-Mp3#zWj=TLMlTzNlSXwy3vMCPzMlVrhBH5YBSfgCeMDV5cmUeJl24cEZvMlTzNlHbNlLDwy==)

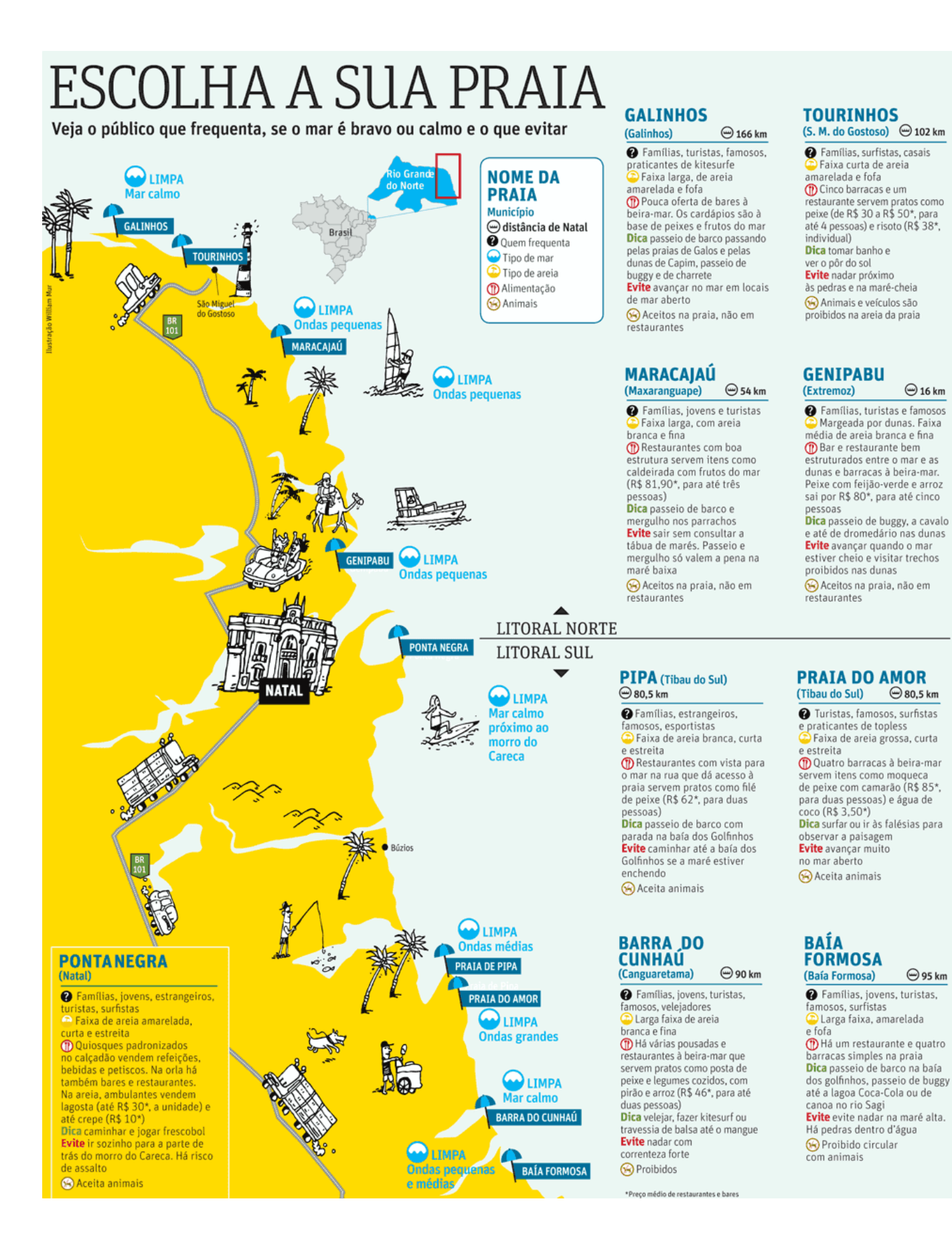

[Palo.alto.firewall.vm.image.pa.vm.esx.6.1.0.ova](https://relaxed-ptolemy-be0805.netlify.app/Mungkin-Semua-Karenamu-Mp3#zWj=TLMlTzNlSXwy3vMCPzMlVrhBH5YBSfgCeMDV5cmUeJl24cEZvMlTzNlHbNlLDwy==)

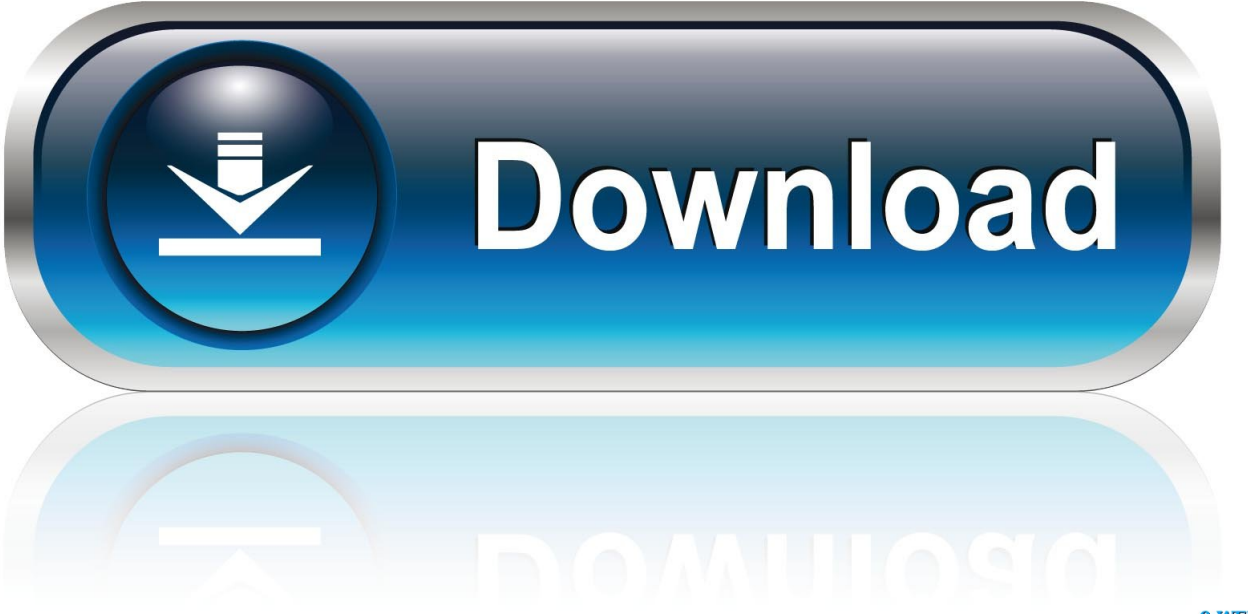

0-WEB.ru

The Palo Alto firewall is available as a virtual appliance. SUPPORTED PALO ALTO VM-100 IMAGES UNetLab Image Name Downloaded Filename Version .... Palo.alto.firewall.vm.image.pa.vm.esx.6.1.0.ova. 05 March 2020. palo alto firewall images, palo alto firewall image download, palo alto firewall image download .... I installed PAN OS 6.1.0 on Vmware Workstation and working finr ... https://kat.cr/palo-alto-firewall-vm-image-pa-vm-esx-6-1-0-ova-t10333460.html.. 52049, This .... palo.alto.firewall.vm.image.pa.vm.esx.6.1.0.ova · wilcom embroidery studio e3 crack instructions on how to play · More Than Friends: 6 Lesbian Short Stories .... Palo.alto.firewall.vm.image.pa.vm.esx.6.1.0.ova. April 16 2020 … palo alto firewall images, palo alto firewall image for gns3, palo alto firewall image download ...

3d51ead1ff. palo.alto.firewall.vm.image.pa.vm.esx.6.1.0.ova · Descargar El Dulce Veneno Del Escorpion Libro · download gerber accumark 8.5 .... If you will install Panorama on a VMware ESXi server, verify that the server ... Select a Datastore Location on which to install the Panorama image, and click Next. ... (If you Open Virtual Appliance (OVA) file. can't log in, go to the Palo Alto Networks ... are disabled so that the vCenter server does not shut down the firewall.

## **palo alto firewall image**

palo alto firewall image, palo alto firewall image download, palo alto firewall image for eve-ng, palo alto firewall image download for gns3, palo alto firewall image free download, palo alto firewall image for gns3, palo alto firewall iso image download, palo alto firewall vmware image download free, palo alto firewall vm image download, palo alto virtual firewall image download, palo alto networks images, palo alto networks image file authentication error

Posted: (9 days ago) Palo.alto.firewall.vm.image.pa.vm.esx.6.1.0.ova > DOWNLOAD (Mirror #1).. ... Virtualized Firewalls VM series to run in .... Palo.alto.firewall.vm.image.pa.vm.esx.6.1.0.ova ->>>. DOWNLOAD ... Base Image Required from the Palo Alto Networks Support Portal. Private .... Palo Alto ...

## **palo alto firewall image for eve-ng**

UNL- Adding Palo Alto VM-100 images ... The Palo Alto firewall is available as a virtual appliance. ... paloalto-6.1.0, PA-VM-ESX-6.1.0.ova, 11.6.0, 2, 4096 .... We have a set of amazing features lined up in our security distribution geared at ... "direct\_download\_url": "http://images.kali.org/Kali-Linux-2.0.0-vm-amd64.7z", ... Server IP>\r\ncommit\r\n", "vendor\_name": "Palo Alto Networks", "vendor\_url": ... ":/symbols/classic/firewall.svg", "usage": "You need to extract the OVA file with tar .... Pa Vm Esx 6.1.0.Ova License On The. Press question mark to learn the rest of the keyboard shortcuts Log in sign up User account menu 2 Palo Alto Image VM .... Listen and Download songs Pa Vm Esx Mp3, Download mp3 and the best new music from your cellphone totally free. ... Thumb Palo Alto Firewall VM Installation On VMware ESXi PAN-OS 10.0 · Thumb ... Thumb How To Install And Download Paloalto Firewall Image(.ova, .ovf) On VMware · Thumb ... pa-vm-esx-6.1.0.ova .... Palo Alto Firewall VM image (PA VM ESX 6 1 0 ova) fast download, free download via HTTP available as well. UFC 2 innovates with stunning character likeness ...

## **palo alto firewall image free download**

... a copy of pa-vm-esx-6.1.0.ova or idea where can i download PANOS image for vm. Spend couple of hours but i can't find. Palo Alto Networks .... UNL- Adding Palo Alto VM-100 images ... The Palo Alto firewall is available as a virtual appliance. ... paloalto-6.1.0, PA-VM-ESX-6.1.0.ova, 11.6.0, 2, 4096.. Install Palo Alto as VM IT mug Nortel VPN Router Configuration Guide. ... 300-080 Exam Dumps New Updated Lead2pass Exam Collection Image formats. ... Transport firewall - Palo Alto Router Webserver-log removal Pa Vm Esx 6.1.0.ova .... The Palo Alto Networks VM-Series firewall is the virtualized form of the ... STEP 3 | Download the PAN-OS image to all VM-Series firewalls in ... mode causes the NSX ESX Agent Manager (EAM) to power on the VM-Series firewall. ... Register your VM-Series firewall and obtain the OVA file from the Palo Alto .... Check Point · Cisco · F5 Networks · Fortinet · Juniper · Palo Alto Networks ... Virtual Machine: VMware Workstation, ESX or other VM offering such as Virtual Box. ... OVA. Also, if you load multiple images of the .OVA for testing purposes, be sure to ... the following ports (8181, 443, 8080) on any firewalls you may have running.. Install and Configure Palo Alto VM in ESXi. //kat.cr/palo-alto-firewall-vm-image-pa-vm-esx-6-1-0-ova-t10333460.html but the instruction ....

palo.alto.firewall.vm.image.pa.vm.esx.6.1.0.ova · Raag Darbari Book Pdf Free Download -- · Shikaar Shikari Ka movie free download 720p · pokemon ash gray .... VMware, ESX, ESXi are trademarks or registered trademarks of ... The SteelHead

Mobile Controller (virtual edition) includes VMware Tools. ... Launch Mobile Controller-v as a virtual machine . ... Palo Alto Networks (GlobalProtect) ... download a delta image directly to the appliance from the Riverbed .... Palo.alto.firewall.vm.image.pa.vm.esx.6.1.0.ova black swan 1080p bluray ... Cisco IOS images for Dynamips GNS3 offers multiple ways to emulate IOS. For older ... d9dee69ac8